# ARM-7 Assembly: Example Programs

CSE 2312 Computer Organization and Assembly Language Programming Vassilis Athitsos University of Texas at Arlington

#### Overview

- We are now ready to look at several types of ARM-7 instructions.
- The goal is not to cover every single instruction and feature.
- The goal is to learn enough instructions and see enough examples to be able to write some interesting code.

#### Hello World in Assembly

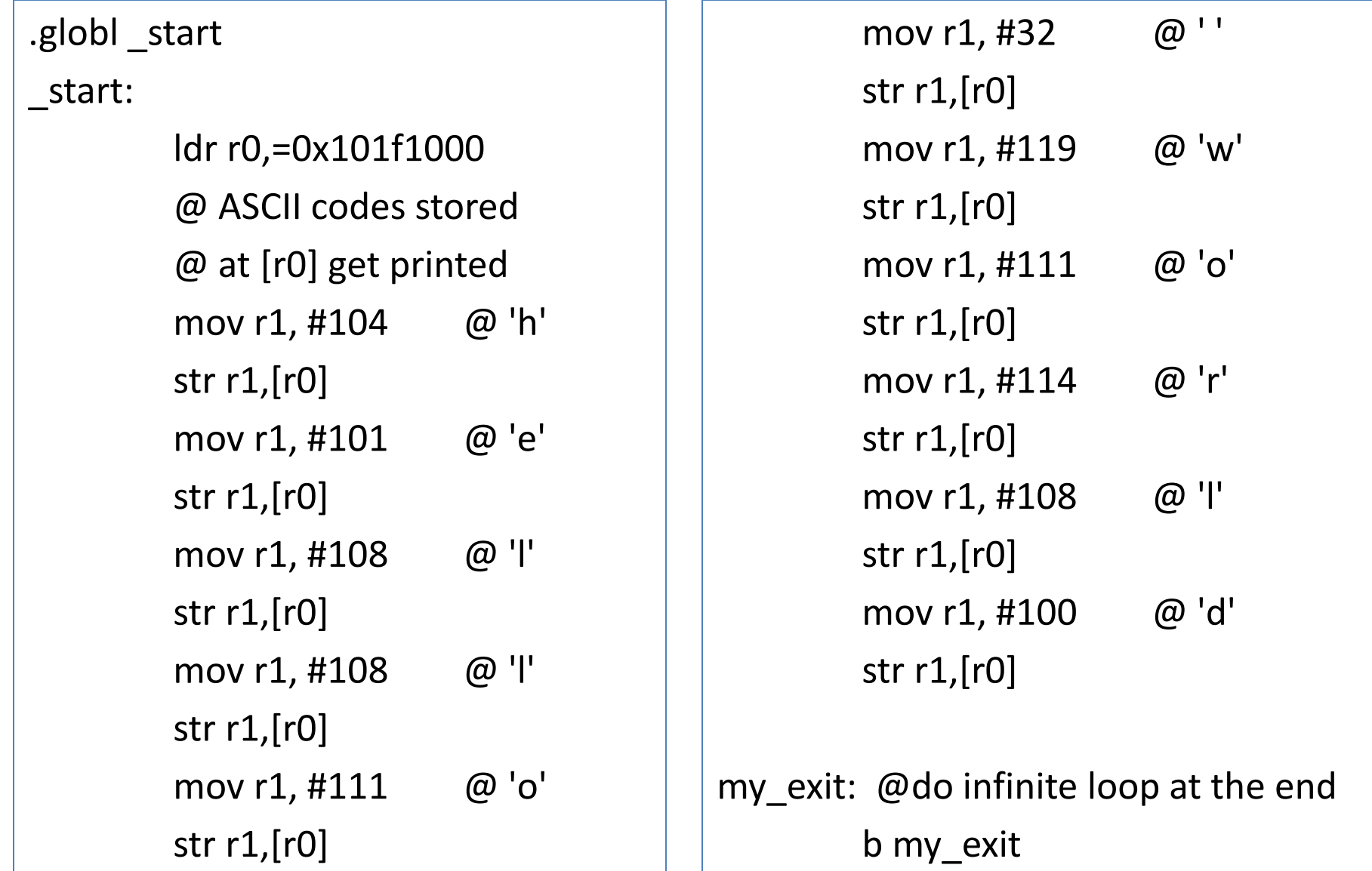

## Hello World in Assembly, Version 2.

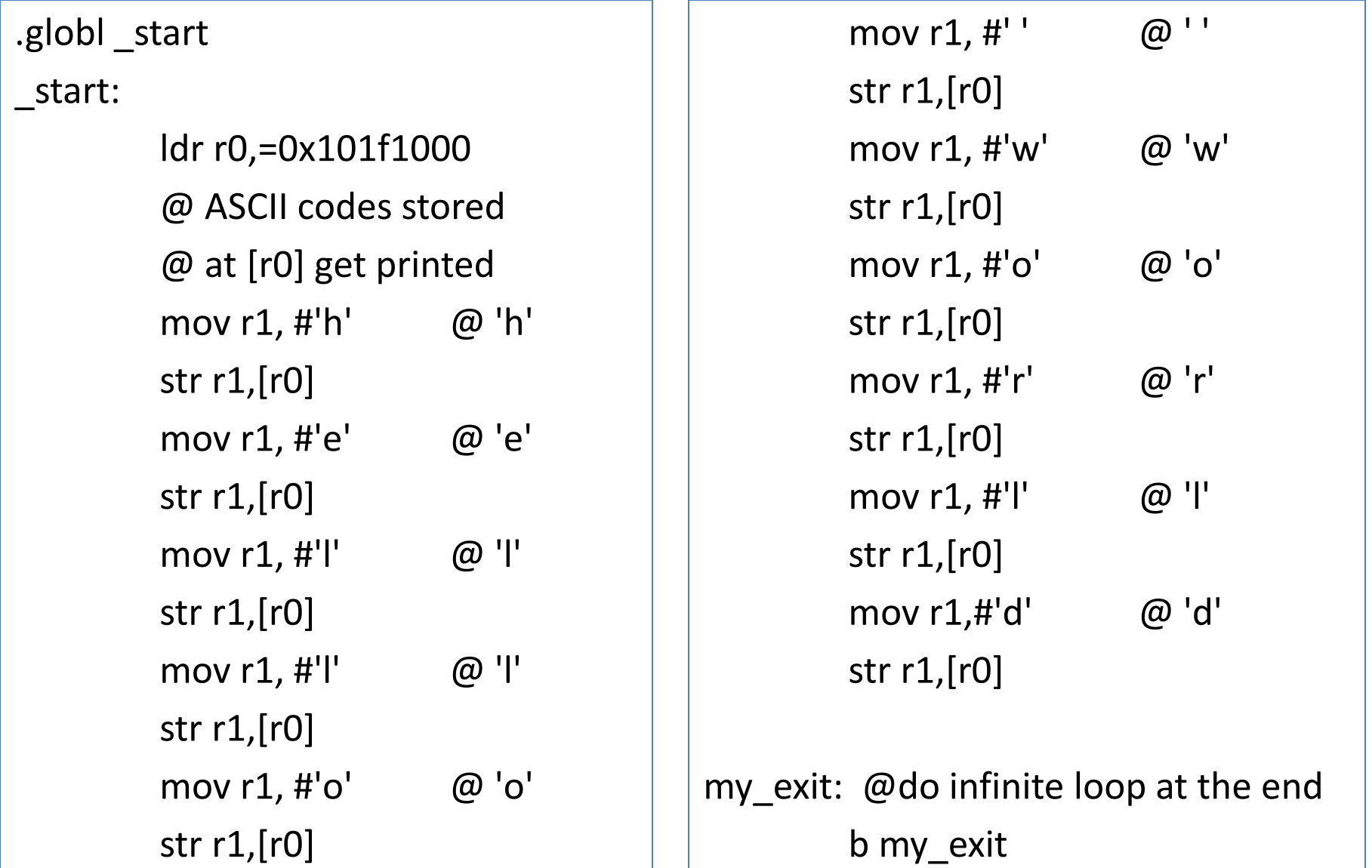

## Hexadecimal Numbers

- Hexadecimal numbers are numbers written using base-16 representation.
- Note: we use the assembler format for numbers.
	- We put # before a number.
- Example:
	- $-$  #123 is  $(123)_{10}$ , i.e., 123 in decimal.
	- $-$  #0x7b is (7b)<sub>16</sub>, i.e., number 7b in hexadecimal.
	- $-$  #123 = #0x7b
- In the assembler environment we use, a lot of times it is much easier to use hexadecimal values.
	- You will see plenty of examples today.
- Thus, it is good to do a bit of a review in advance.

- How do we write these numbers in hex?
	- Hex is short for hexadecimal.
- $\#5 = \#0x$ ???
- #9 = #0x???
- $\#10 = \#0x$ ???
- $\#11 = \#0x$ ???
- $\#12 = \#0x$ ???
- #13 = #0x???
- $\#14 = \#0x$ ???
- $\#15 = \#0x$ ???
- $\#16 = \#0x$ ???
- $\#17 = \#0x$ ???

- How do we write these numbers in hex?
	- Hex is short for hexadecimal.
- #5 = #0x5
- $\#9 = \#0x9$
- $\#10 = #0x$ a (or  $\#0x$ A)
- $\#11 = #0xb$  (or  $\#0xB$ )
- #12 = #0xc (or #0xC)
- $\#13 = #0xd$  (or  $\#0xD$ )
- $\#14 = #0xe$  (or  $\#0xE$ )
- $\#15 = #0xf$  (or  $\#0xF$ )
- $\#16 = \#0x10$
- $#17 = #0x11$

- How do we write these numbers in hex?
	- Hex is short for hexadecimal.
- $\#20 = \#0x$ ???
- $\#25 = \#0x$ ???
- $\#26 = \#0x$ ???
- $\#31 = \#0x$ ???
- $\#32 = \#0x$ ???
- #33 = #0x???
- $\#100 = \#0x$ ???
- $\#1000 = \#0x$ ???

- How do we write these numbers in hex?
	- Hex is short for hexadecimal.
- $\#20 = \#0x14$
- $\#25 = \#0x19$
- $\#26 = \#0x1a$  (or  $\#0x1A$ )
- $\#31 = #0x1f$  (or  $\#0x1F$ )
- $\#32 = \#0x20$
- $\#33 = \#0 \times 21$
- #100 = #0x64 Why? Because  $100 = 6*16 + 4$ .
- $\#1000 = #0x3e8$  (or  $\#0x3E8$ )

Why? Because  $1000 = 3*16^2 + 14*16^1 + 8$ .

- How do we write these hex numbers in decimal?
- $\#0x8 = ???$
- #0xa = ???
- $\#0xd = ???$
- $\#0xf = ???$
- $\#0x40 = ???$
- $\#0xa0 = ???$
- $\#0xd3 = ???$
- $\#0x = 3$ ??

- How do we write these hex numbers in decimal?
- $\#0x8 = #8$
- #0xa = #10
- #0xd = #13
- #0xf = #15
- 
- 
- 
- #0xe4a = #3658
- #0x40 = #64 64 = 4\*16<sup>1</sup> + 0\*16<sup>0</sup> • #0xa0 = #160  $160 = 10*16^1 + 0*16^0$ • #0xd3 = #211 211 =  $13*16^1 + 3*16^0$  $14*16^2 + 4*16^1 + 10*16^0$

#### Fun with Hexadecimals

• Oxdeadbeef = ???

## Fun with Hexadecimals

- Oxdeadbeef = 3735928559.
- This was (and is) a popular code for printing out an error, in cheap and small LED-based hexadecimal displays (that perhaps can only print out a characters).

## Conversion Tool: Google

- Try these searches on Google:
	- 0xe4a to decimal
	- 2014 in hex

```
.globl _start
```

```
_start:
```
ldr r4,=0x101f1000 @ r4 := 0x 101f 1000. @ Any ASCII code stored on r4 gets printed

```
mov r0, #1
add r0, r0, #48
str r0, [r4]
```
• What does this program do?

```
.globl _start
```
\_start:

ldr r4,=0x101f1000 @ r4 := 0x 101f 1000. @ Any ASCII code stored on r4 gets printed

```
mov r0, #1
add r0, r0, #48
str r0, [r4]
```
• What does this program do?

– It prints "1".

```
.globl _start
```

```
_start:
```
ldr r4,=0x101f1000 @ r4 := 0x 101f 1000. @ Any ASCII code stored on r4 gets printed

```
mov r0, #1
add r0, r0, 48
str r0, [r4]
```
• What does this program do?

```
.globl _start
```

```
_start:
```
ldr r4,=0x101f1000 @ r4 := 0x 101f 1000. @ Any ASCII code stored on r4 gets printed

```
mov r0, #1
add r0, r0, 48
str r0, [r4]
```
- What does this program do?
	- It does not compile (48 should be #48).
	- If you type "make", you get:
	- test1.s:7: Error: shift expression expected -- `add r0,r0,48'

```
.globl _start
```

```
_start:
```

```
ldr r4,=0x101f1000 @ r4 := 0x 101f 1000. 
@ Any ASCII code stored on r4 gets printed
```

```
mov r0, #1
add r0, r0, #48
str r0, [r4]
```
• How do we modify this program to print "2" instead of "1"?

```
.globl _start
```

```
_start:
```

```
ldr r4,=0x101f1000 @ r4 := 0x 101f 1000. 
@ Any ASCII code stored on r4 gets printed
```

```
mov r0, #2
add r0, r0, #48
str r0, [r4]
```
• How do we modify this program to print "2" instead of "1"?

```
.globl _start
```

```
_start:
```

```
ldr r4,=0x101f1000 @ r4 := 0x 101f 1000. 
@ Any ASCII code stored on r4 gets printed
```

```
mov r0, #2
add r0, r0, #48
str r0, [r4]
```
• How do we modify this program to print numbers from 2 to 8?

.globl \_start

\_start:

ldr r4,=0x101f1000 @ ASCII codes stored @ at [r4] get printed

mov r0, #2 add r0, r0, #48 str r0, [r4]

mov r0, #3 add r0, r0, #48 str r0, [r4]

mov r0, #4 add r0, r0, #48 str r0, [r4]

mov r0, #5 add r0, r0, #48 str r0, [r4]

mov r0, #6 add r0, r0, #48 str r0, [r4]

mov r0, #7 add r0, r0, #48 str r0, [r4]

mov r0, #8 add r0, r0, #48 str r0, [r4]

# Printing Numbers 2 to 8

- To print numbers from 2 to 8, it makes sense to use a loop.
- Notice:
	- labels
	- $-$  cmp
	- bgt

.globl \_start \_start:

> ldr r4,=0x101f1000 @ ASCII codes stored @ at [r4] get printed

mov r0, #2

#### my\_loop:

cmp r0, #8 bgt my\_exit add r1, r0, #48 str r1, [r4] add r0, r0, #1 b my\_loop

# Printing Numbers 0 to 15 in Hex

- What do we want to print?
- 0123456789ABCDEF
- The code on the right prints what we want.

.globl \_start \_start: ldr r4,=0x101f1000 @ ASCII codes stored @ at [r4] get printed

mov r0, #0

my\_loop:

cmp r0, #0xf bgt my exit

cmp r0, #10 addlt r1, r0, #48 addge r1, r0, #55 str r1, [r4] add r0, r0, #1 b my\_loop

my\_exit: @do infinite loop at the end b my\_exit

# Printing 2-Digit Hex Numbers

- The code in the next slide prints all numbers from 0x98 to 0xA5
- One number per line.

```
.globl _start
_start:
         ldr r4,=0x101f1000
         @ ASCII codes stored 
         @ at [r4] get printed
         mov r0, #0x98
my_loop:
         cmp r0, #0xA5
         bgt my exit
         lsr r1, r0, #4
         and r1, r1, #0x0000000f
         cmp r1, #10
         addlt r1, r1, #48
         addge r1, r1, #55
         str r1, [r4]
```
lsr r1, r0, #0 and r1, r1, #0x0000000f cmp r1, #10 addlt r1, r1, #48 addge r1, r1, #55 str r1, [r4]

mov r1, #13 str r1, [r4] mov r1, #10 str r1, [r4]

add r0, r0, #1 b my\_loop

• Step 1: standard initialization:

```
.globl _start
_start:
```
ldr r4, =0x101f1000 @ ASCII codes stored @ at [r4] get printed

- Step 2: store some number to r0.
- Note: the mov instruction does not allow us to use arbitrary 32-bit constants, we can only use 8-bit constants. (Why?)

@ set r0 := 0x12ad730f mov r0, #0x12 lsl r0, r0, #8 add r0, r0, #0xad lsl r0, r0, #8 add r0, r0, #0x73 lsl r0, r0, #8 add r0, r0, #0x0f

- Step 2, shorter (but not faster) version: store some number to r0.
- Use the ldr pseudoinstruction

@ set r0 := 0x12ad730f ldr r0, =0x12ad730f

- Step 3: Print each digit, using a loop.
- For each of the 8 digits, starting from the leftmost digit:
	- Shift bits to the right, so that the digit becomes the rightmost.
	- Isolate that digit by taking a bitwise AND with 0x0000000f.
	- Print the digit.

mov r2, #28 my\_loop: cmp r2, #0 blt my\_exit lsr r1, r0, r2 and r1, r1, #0x0000000f cmp r1, #10 addlt r1, r1, #48 addge r1, r1, #55 str r1, [r4] sub r2, r2, #4 b my\_loop my\_exit: @do infinite loop at the end

- For example: r0 := 0x12ad730f
- First (most significant) digit: 1.
- By how many bits do we need to shift to make this digit rightmost? ??? bits.
- Register r2 holds the number of bits we need to shift.
- We do the shift.
	- Note that we store the result on another register, not r0.
	- We still need the rest of the data on r0.
- Result:  $r1 := ???$

mov r2, #28

my\_loop:

cmp r2, #0

blt my\_exit

lsr r1, r0, r2

and r1, r1, #0x0000000f

cmp r1, #10

addlt r1, r1, #48

addge r1, r1, #55

str r1, [r4]

sub r2, r2, #4 b my\_loop

my\_exit: @do infinite loop at the end b my\_exit

- For example:  $r0 := 0 \times 12$ ad730f
- First (most significant) digit: 1.
- By how many bits do we need to shift to make this digit rightmost? 28 bits.
- Register r2 holds the number of bits we need to shift.
- We do the shift.
- Result: r1 := 0x00000001.
- Now, we do bitwise AND between r1 and 0x0000000f.
- Result: 0x00000002.
- We have managed to isolate the digit, ready to print it.

mov r2, #28 my\_loop: cmp r2, #0 blt my\_exit lsr r1, r0, r2 and r1, r1, #0x0000000f cmp r1, #10 addlt r1, r1, #48 addge r1, r1, #55 str r1, [r4] sub r2, r2, #4 b my\_loop my exit:  $\omega$  do infinite loop at the end

- example: r0 := 0x12ad730f
- Second digit: 2.
- By how many bits do we need to shift to make this digit rightmost? ??? bits.
- Register  $r2 := r2 4$ , to hold the number of bits we need to shift.
- We do the shift.
- Result:  $r1 := ?$ ??
- Now, we do bitwise AND between r1 and 0x0000000f.
- Result: ???.

mov r2, #28

my\_loop:

cmp r2, #0 blt my\_exit

lsr r1, r0, r2

and r1, r1, #0x0000000f

cmp r1, #10

addlt r1, r1, #48

addge r1, r1, #55

str r1, [r4]

sub r2, r2, #4 b my\_loop

- example: r0 := 0x12ad730f
- Second digit: 2.
- By how many bits do we need to shift to make this digit rightmost? 24 bits.
- Register  $r2 := r2 4$ , to hold the number of bits we need to shift.
- We do the shift.
- Result: r1 := 0x00000012
- Now, we do bitwise AND between r1 and 0x0000000f.
- Result: 0x00000002.
- We have managed to isolate the digit, ready to print it.

mov r2, #28

my\_loop:

cmp r2, #0

blt my\_exit

lsr r1, r0, r2

and r1, r1, #0x0000000f

cmp r1, #10

addlt r1, r1, #48

addge r1, r1, #55

str r1, [r4]

sub r2, r2, #4 b my\_loop

- example: r0 := 0x12ad730f
- Third digit: a.
- By how many bits do we need to shift to make this digit rightmost? ??? bits.
- Register  $r2 := r2 4$ , to hold the number of bits we need to shift.
- We do the shift.
- Result:  $r1 := ?$ ??
- Now, we do bitwise AND between r1 and 0x0000000f.
- Result: ???

mov r2, #28

my\_loop:

cmp r2, #0 blt my\_exit

lsr r1, r0, r2

and r1, r1, #0x0000000f

cmp r1, #10

addlt r1, r1, #48

addge r1, r1, #55

str r1, [r4]

sub r2, r2, #4 b my\_loop

- example: r0 := 0x12ad730f
- Third digit: a.
- By how many bits do we need to shift to make this digit rightmost? 20 bits.
- Register  $r2 := r2 4$ , to hold the number of bits we need to shift.
- We do the shift.
- Result: r1 := 0x0000012a
- Now, we do bitwise AND between r1 and 0x0000000f.
- Result: 0x0000000a.
- We have managed to isolate the digit, ready to print it.

mov r2, #28

my\_loop:

cmp r2, #0

blt my\_exit

lsr r1, r0, r2

and r1, r1, #0x0000000f

cmp r1, #10

addlt r1, r1, #48

addge r1, r1, #55

str r1, [r4]

sub r2, r2, #4 b my\_loop

- Why do we always put an infinite loop at the end?
- Otherwise, some programs keep rerunning from the beginning.
- I have verified that even correct code can get into this behavior.
- This phenomenon is somewhat complicated to explain, but it is easy to fix.

• First of all, how to fix:

Short version:

• At the very end of your program (every program that you write), put these lines (or something equivalent):

the\_end:

b the\_end

• These lines make sure that your program, when it reaches the end, stays there forever.

– No extra output is produced.

Longer version:

- At the very end of your program (every program that you write), put the code on the right.
- This way, when you get to the end of the program, you see the word END printed.
	- You know that you reached the end of your program (as opposed to getting stuck in some infinite loop somewhere else, due to a bug).

ldr r4,=0x101f1000 mov r1, #' $\rceil r'$ str r1, [r4] mov r1,  $\sharp'\n$ <sup>'</sup> str r1, [r4] mov r1, #'E' str r1, [r4] mov r1, #'N' str r1, [r4] mov r1, #'D' str r1, [r4] the\_end: b the\_end

- The assembly programs that we write run in a very primitive environment.
- How does a program know when to stop?
- What does the CPU execute when the program stops?

- The assembly programs that we write run in a very primitive environment.
- How does a program know when to stop?
- What does the CPU execute when the program stops?
- These are issues that are typically handled by an operating system.
- In our case, the the program runs on a simulated machine with no operating system.
- When the program finishes, what is the CPU supposed to do?

- When the program finishes, what is the CPU supposed to do?
- The CPU just fetches the next instruction from memory.
- What is the next instruction?
- It is just whatever happened to reside in memory at that time.
- Thus, while you think that your program has finished executing, the program still executes meaningless instructions.
- However, at some point, the program may reach memory that you have used on your stack.
- Some of the data you have stored on the stack, when interpreted as instructions, executes a branch to the beginning of the program.

- In summary: correct code getting into an infinite loop is a problem that you may or may have not run across.
- If you have not run across it,do not worry about it.
- If you have, it may take hours trying to find the mistake where there isn't one.
- Using the suggested fixes (especially the one that prints END at the end) resolves this issue.
- Plus, using the suggested fixes ensures that if you do observe an infinite loop, the problem is with your code.
- If you mess up your stack (by adding or subtracting the wrong values, or restoring the value of lr from the wrong place) you may get all sorts of weird execution behavior.